Документ подписан простой электронной подписью Информация о владельце: фио: Косенок Сергей Михайлович **Стовое задание для диагностического тестирования по дисциплине:** Должность: ректор Дата подписания: 07.06.2024 08:12:09 Иностранный язык в профессиональной сфере, 5 семестр Уникальный программный ключ: e3a68f3eaa1e62674b54f4998099d3d6hfdcf836 11.03.02 «Инфокоммуникационные технологии и Код, направление ┚ подготовки системы связи» Направленность «Телекоммуникационные системы и сети

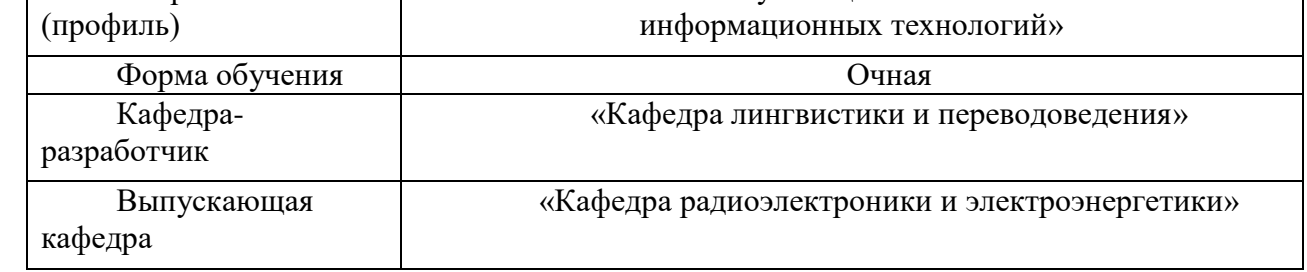

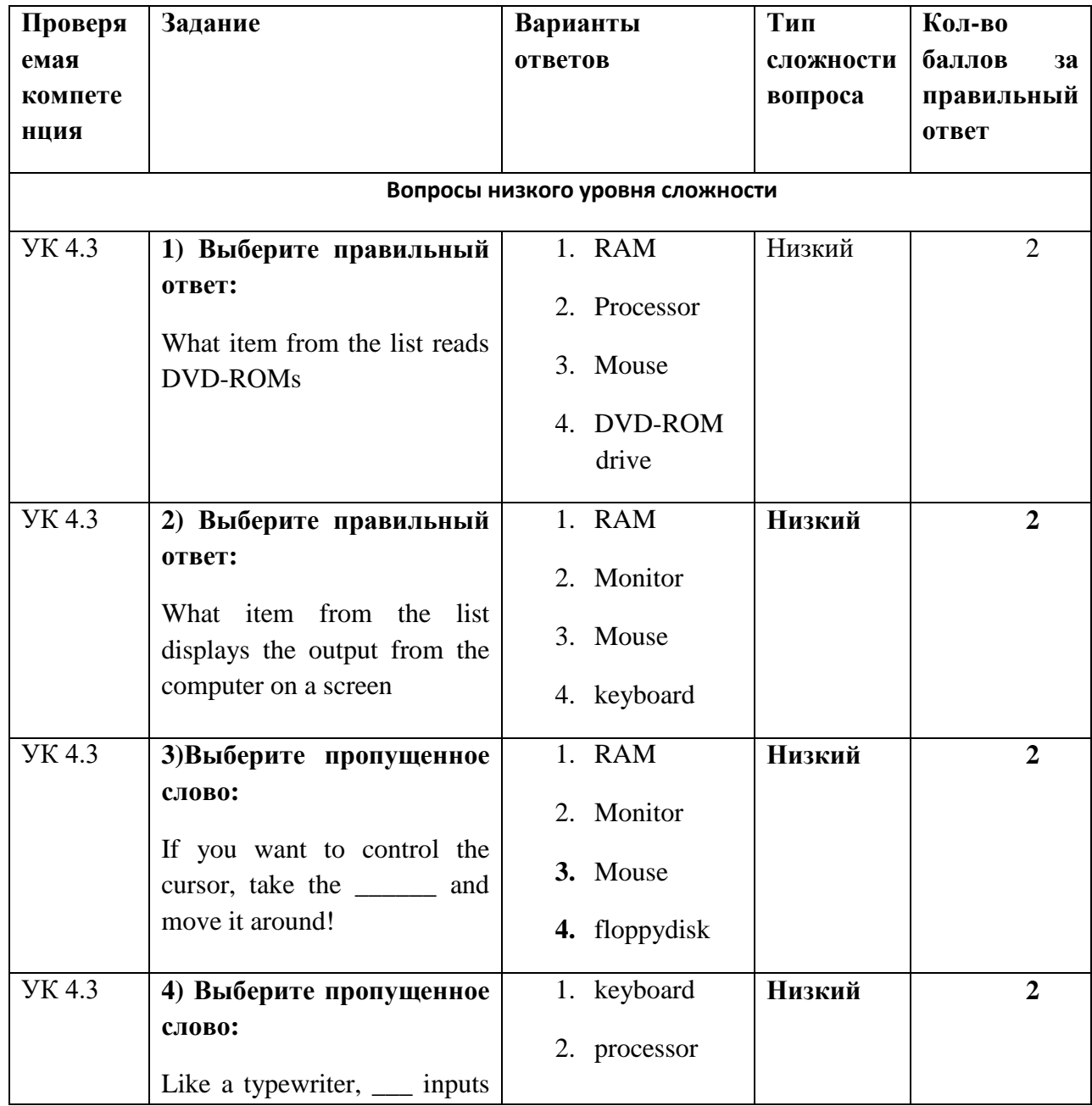

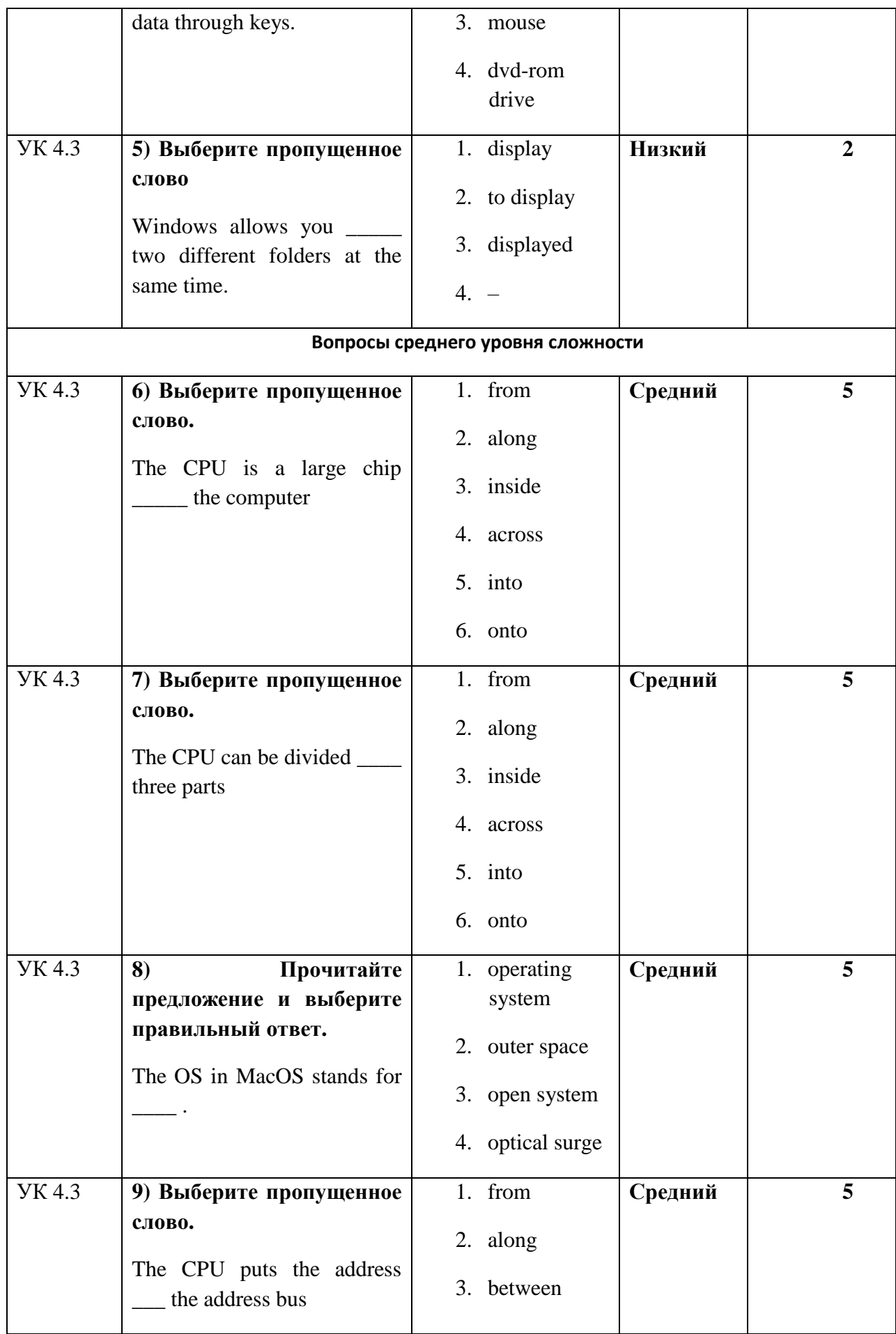

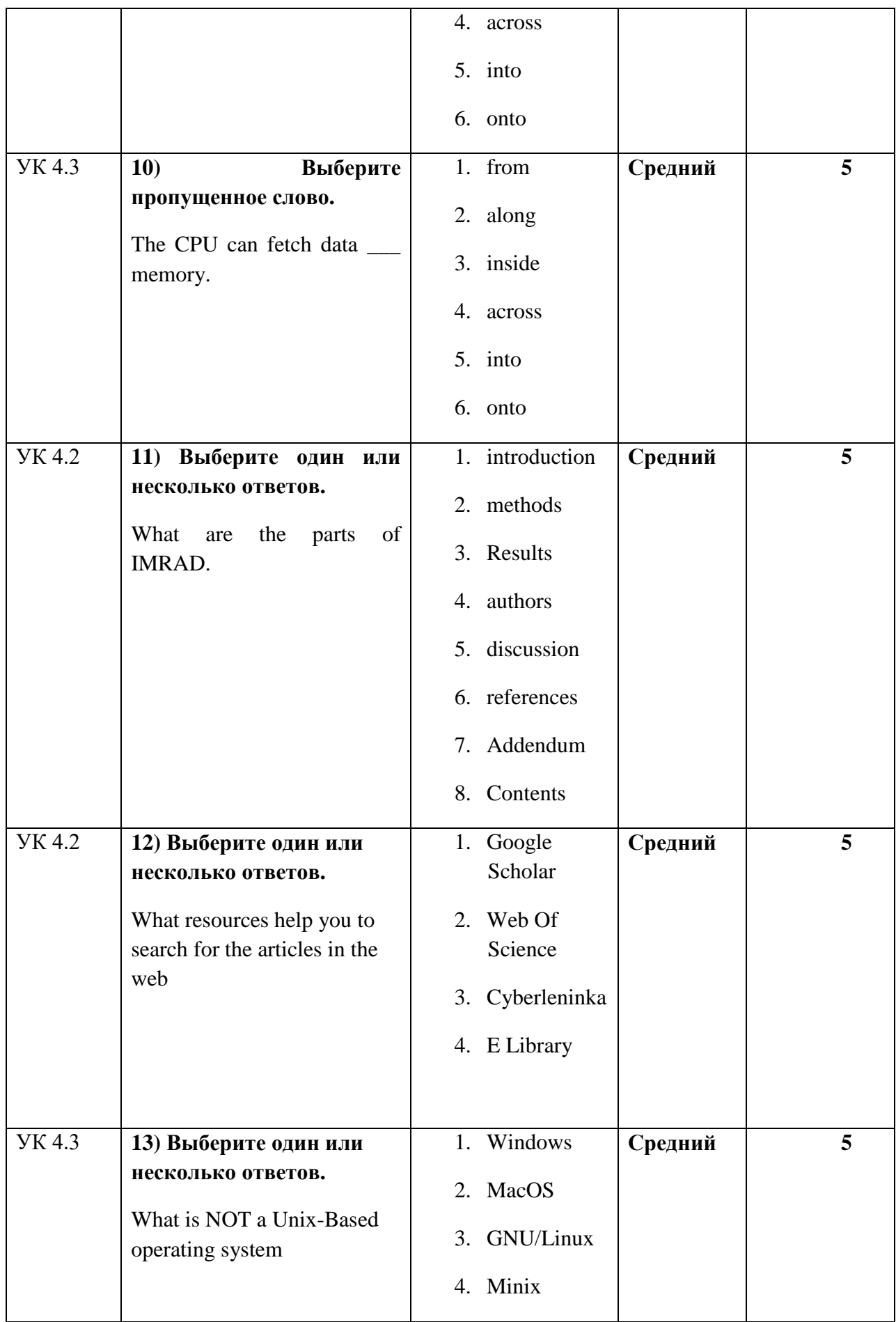

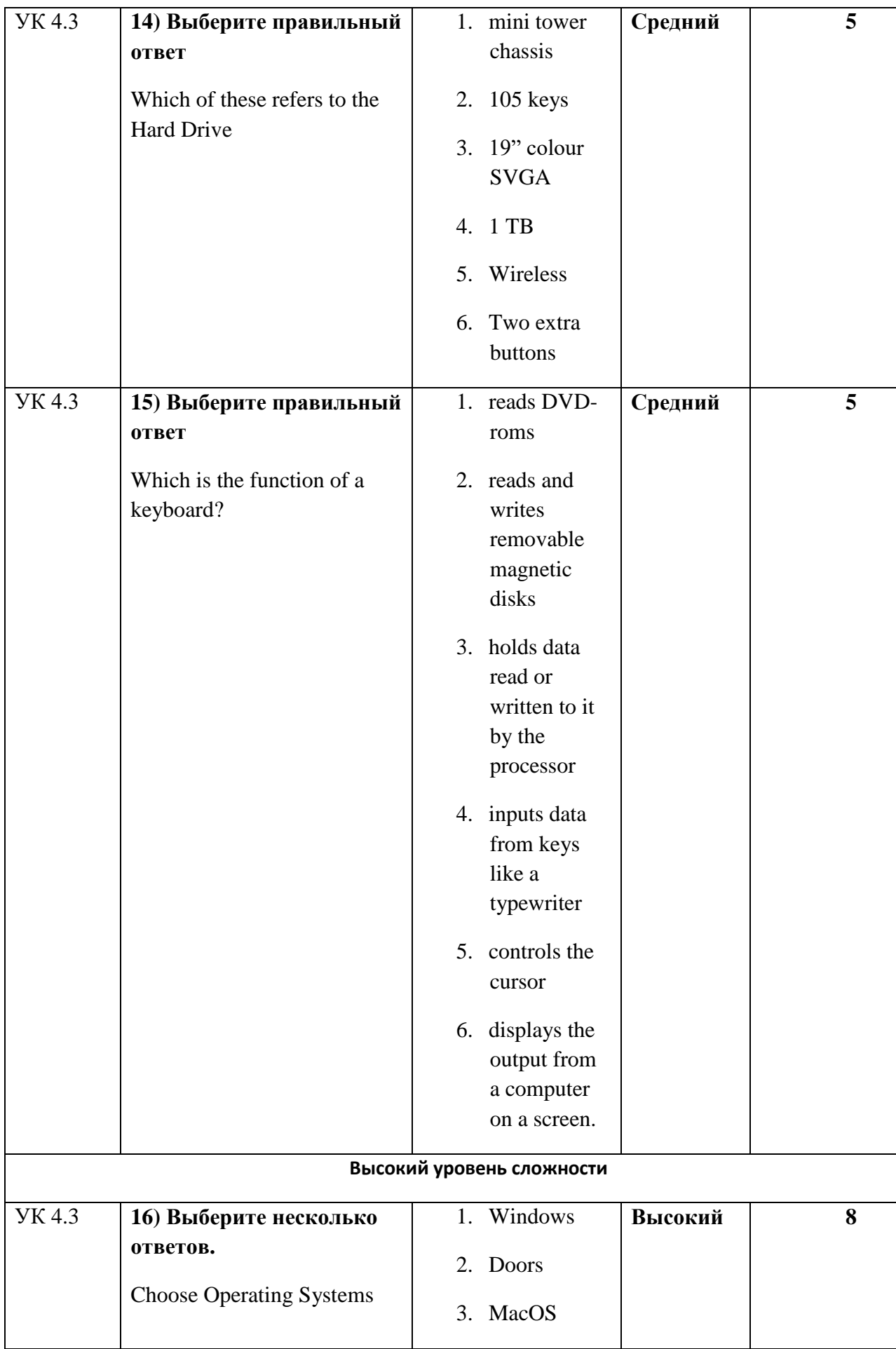

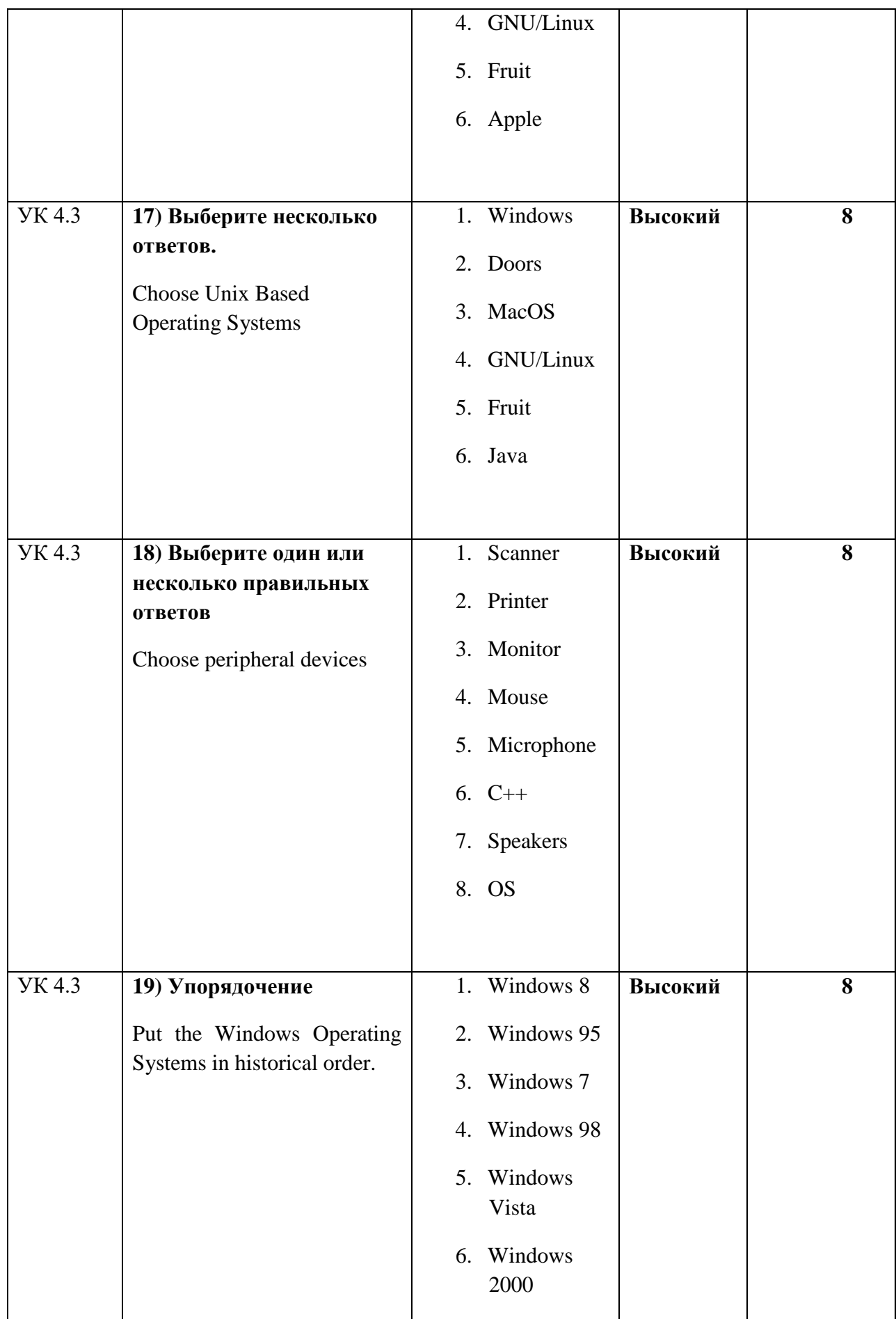

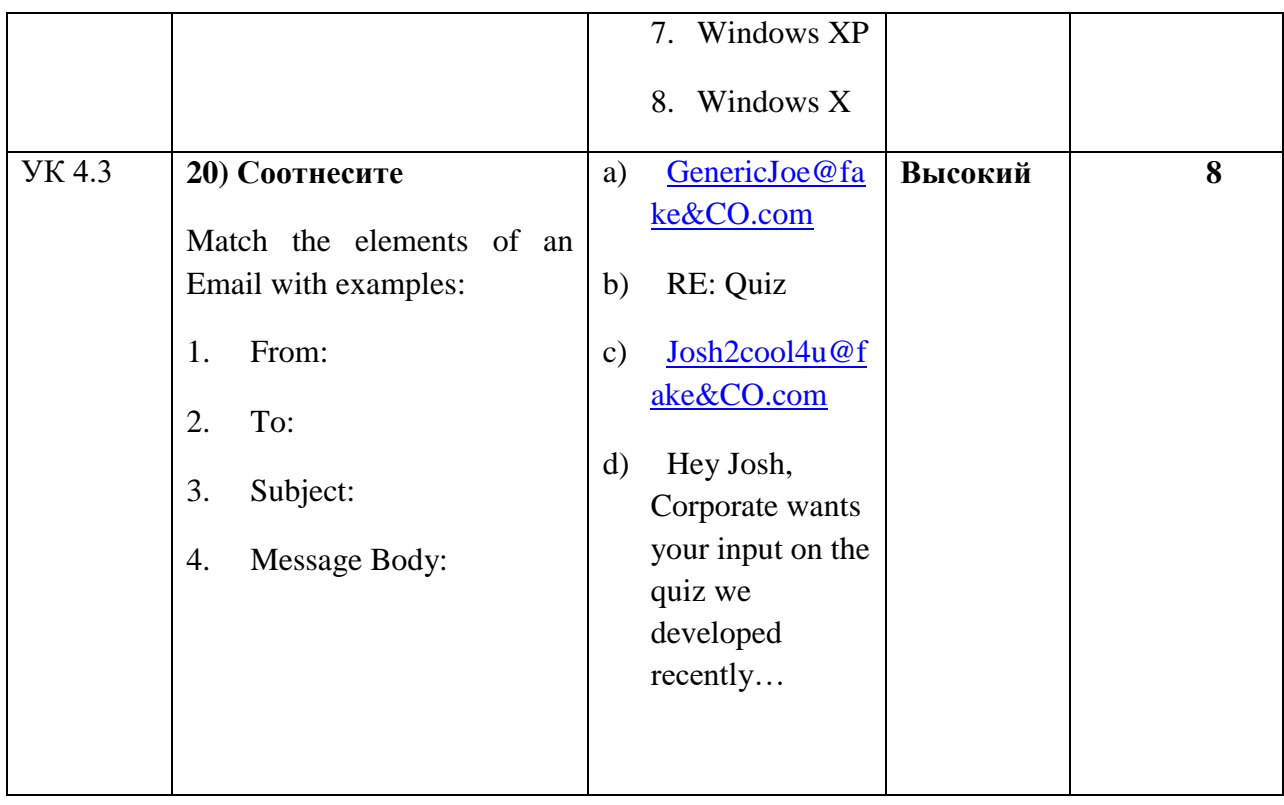

## **Тестовое задание для диагностического тестирования по дисциплине:**

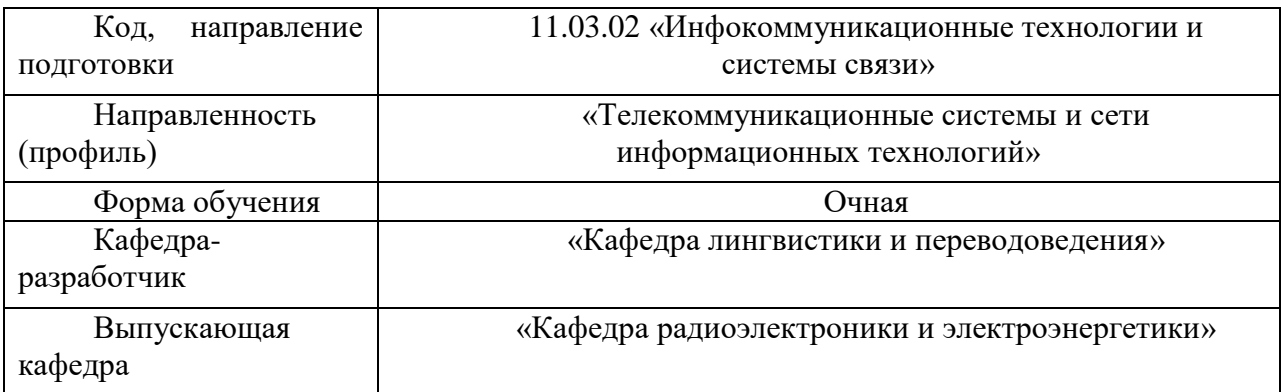

*Иностранный язык в профессиональной сфере, 6 семестр*

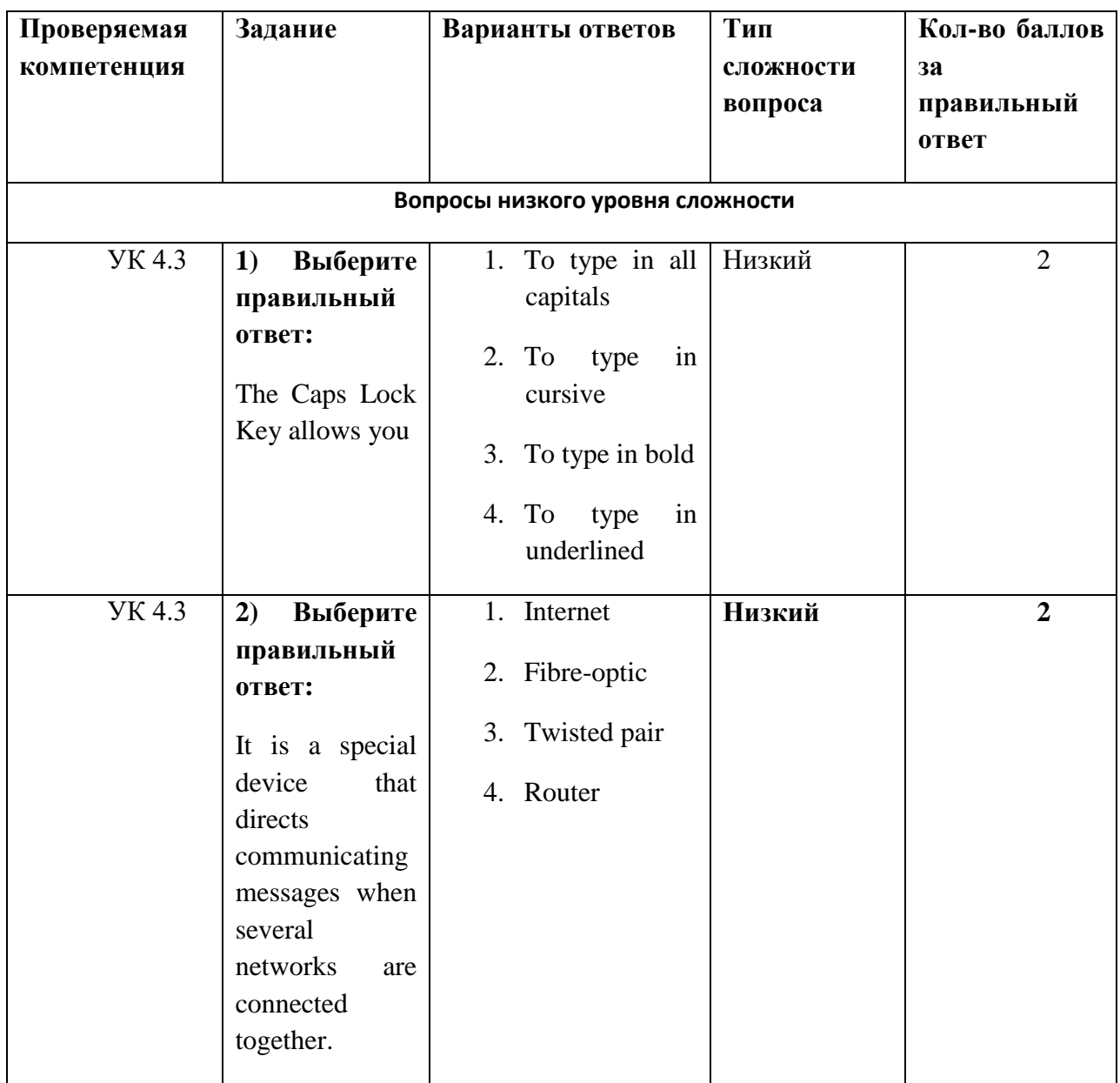

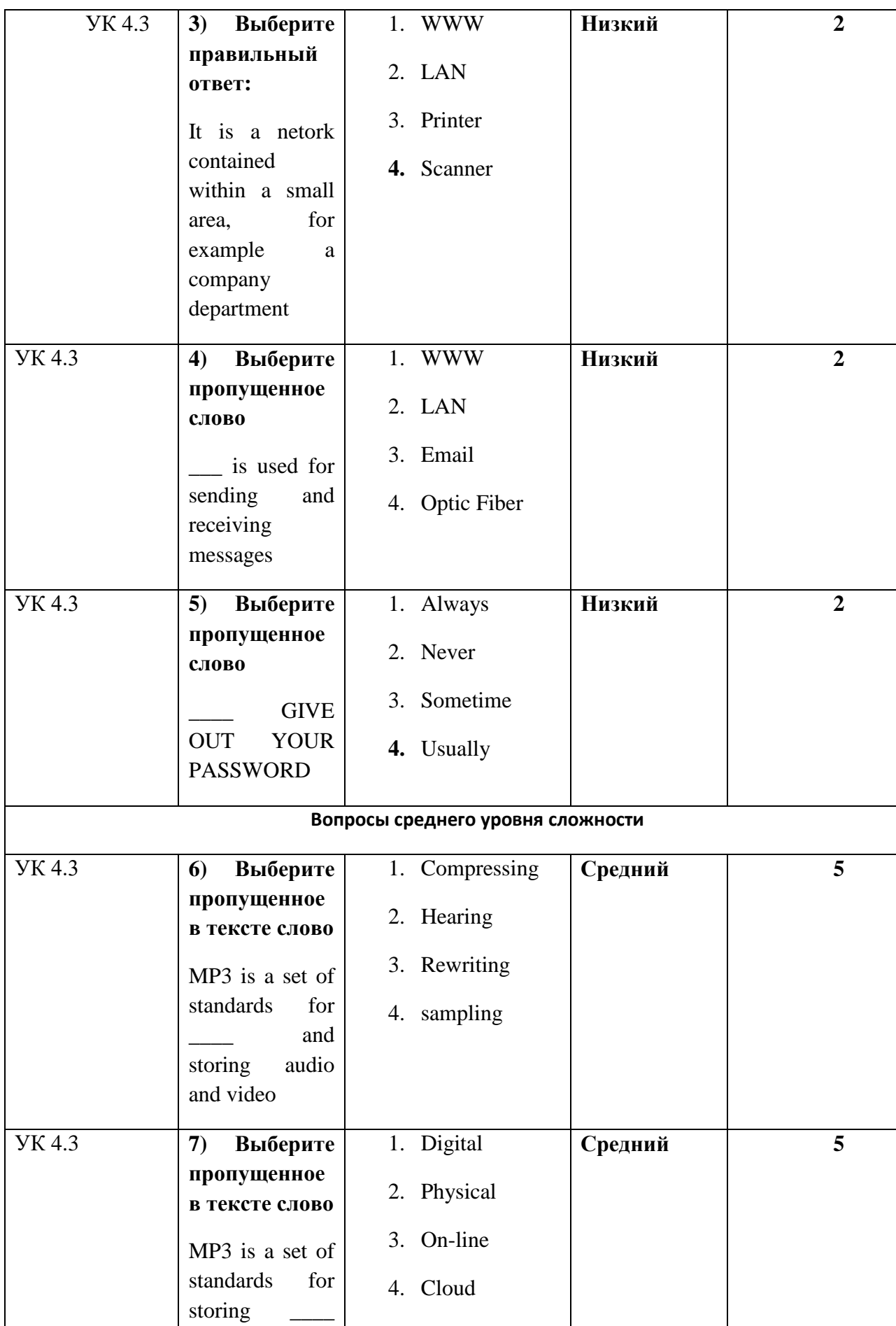

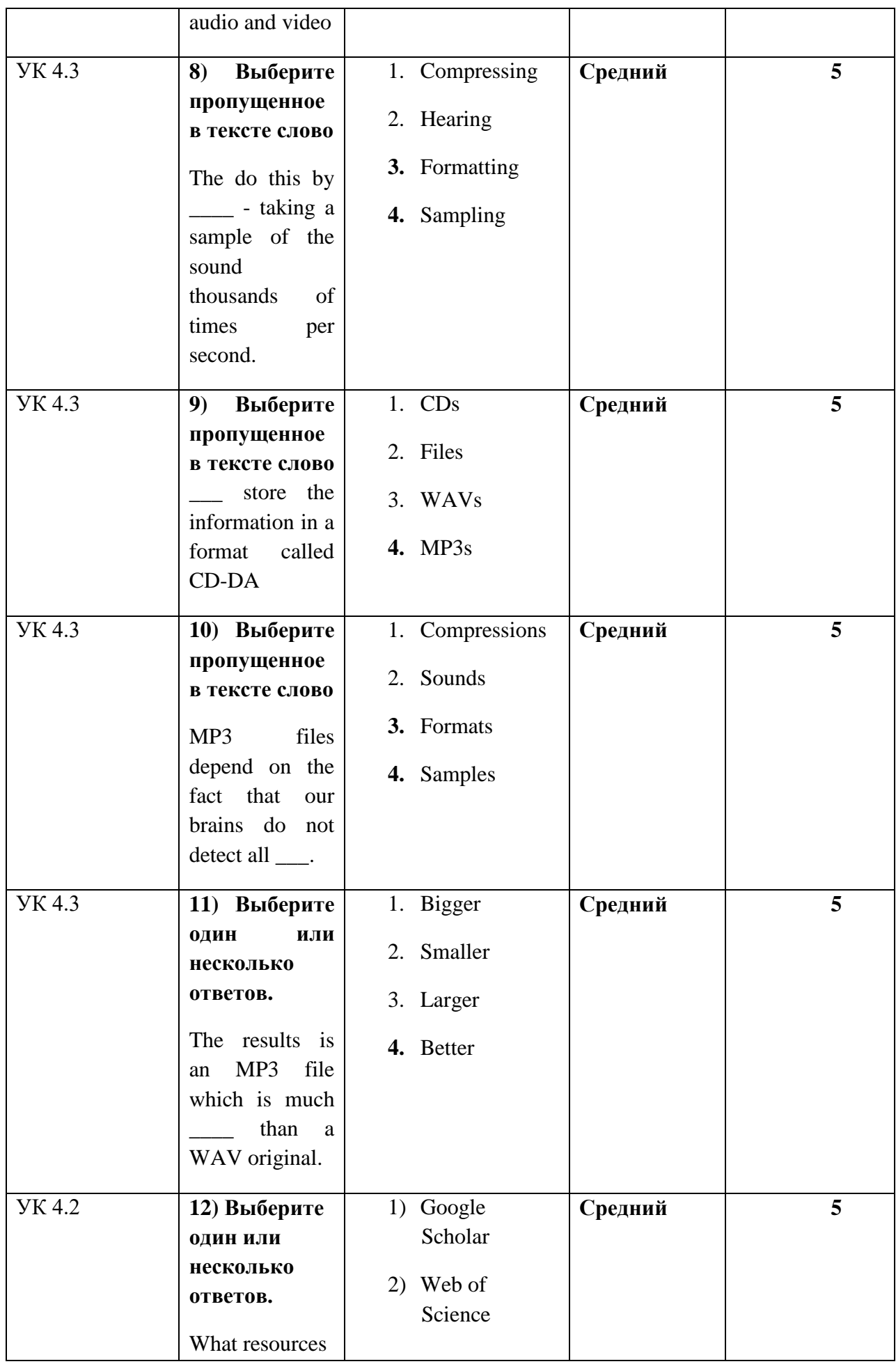

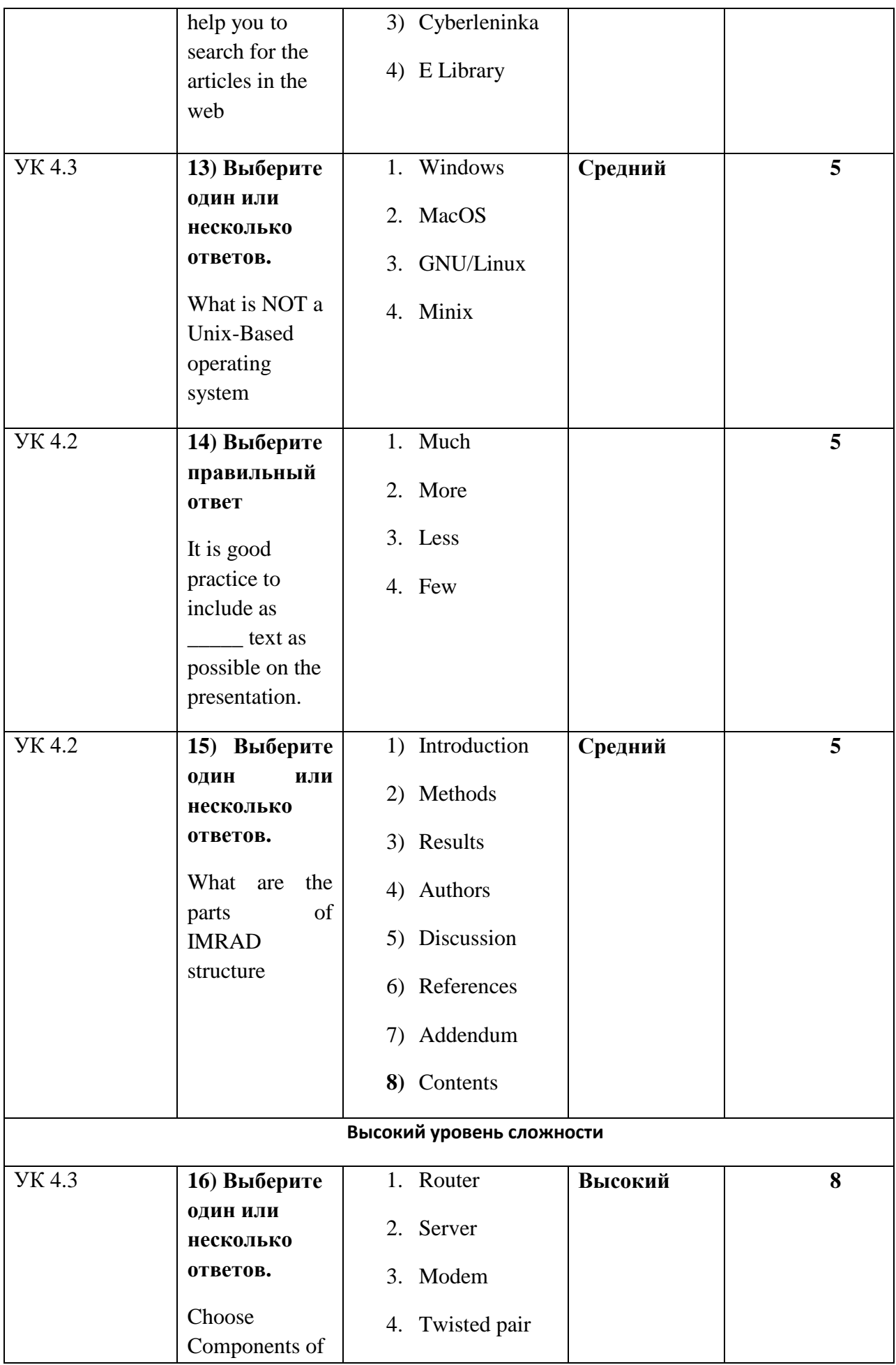

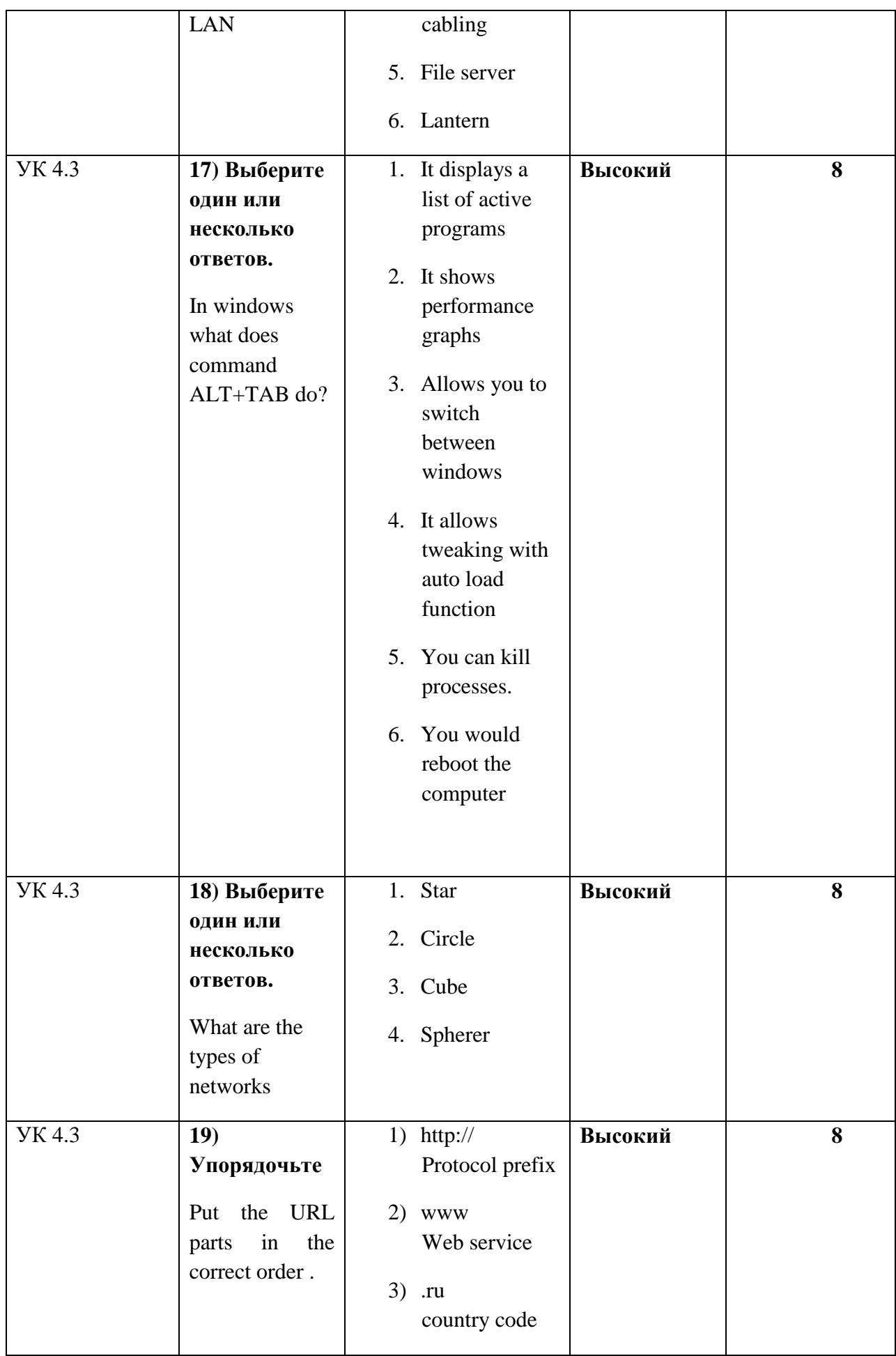

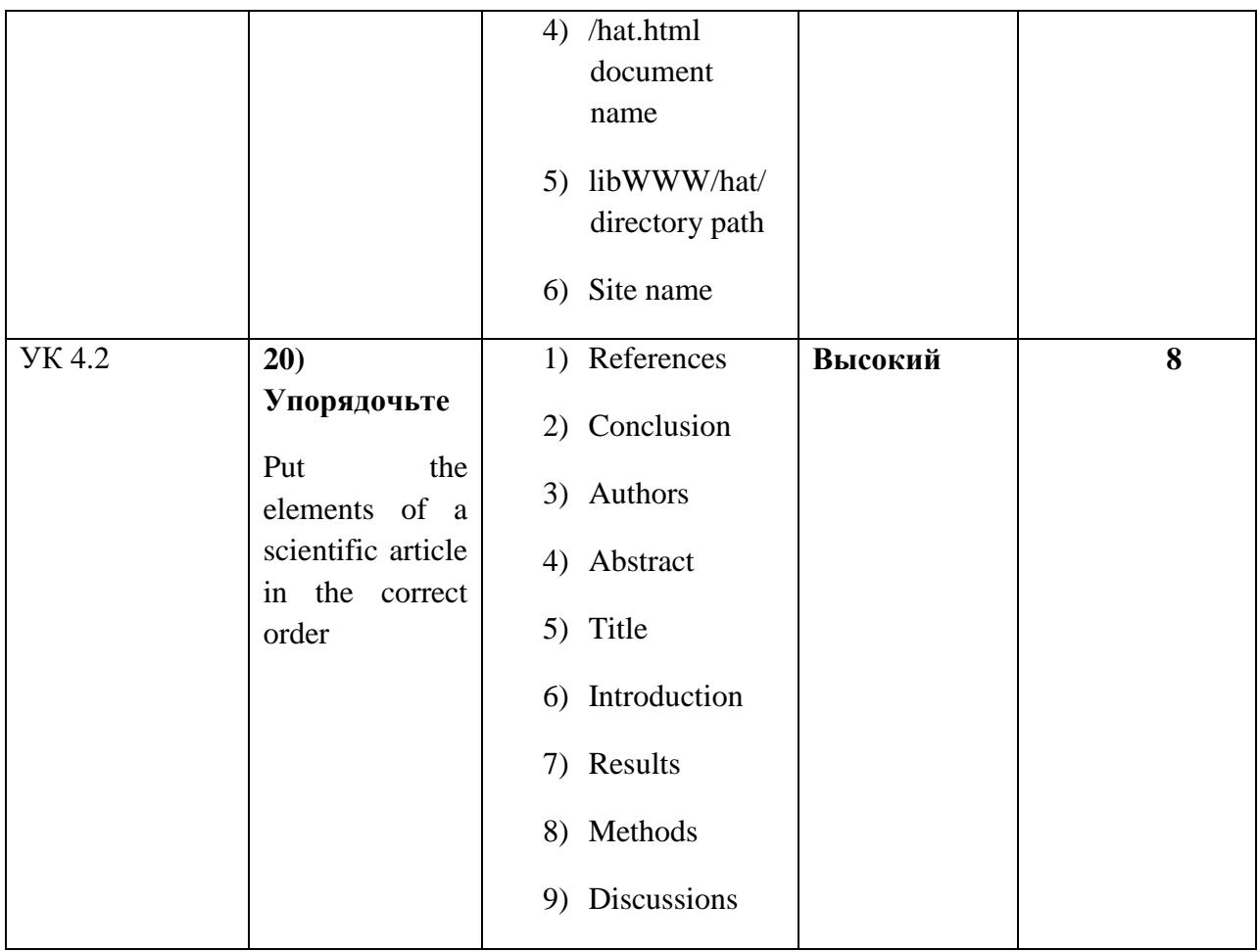

## **Тестовое задание для диагностического тестирования по дисциплине:**

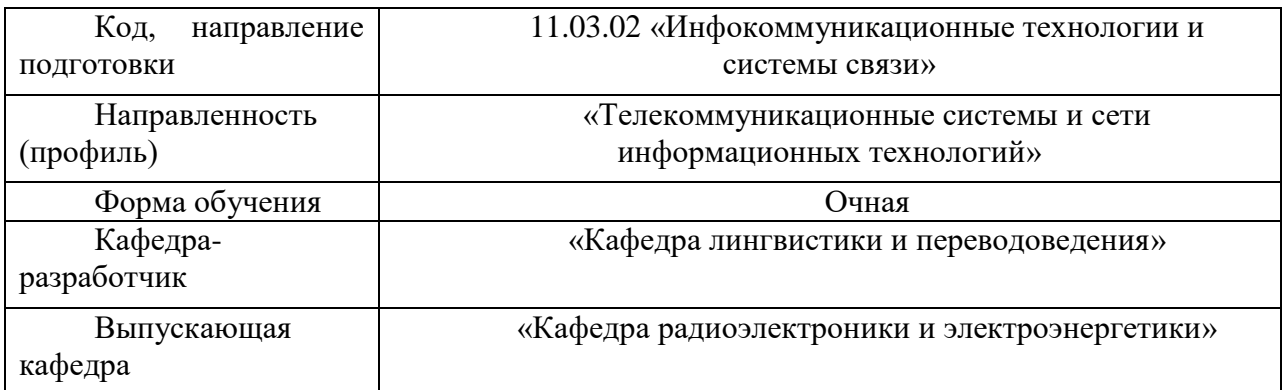

*Иностранный язык в профессиональной сфере, 7 семестр*

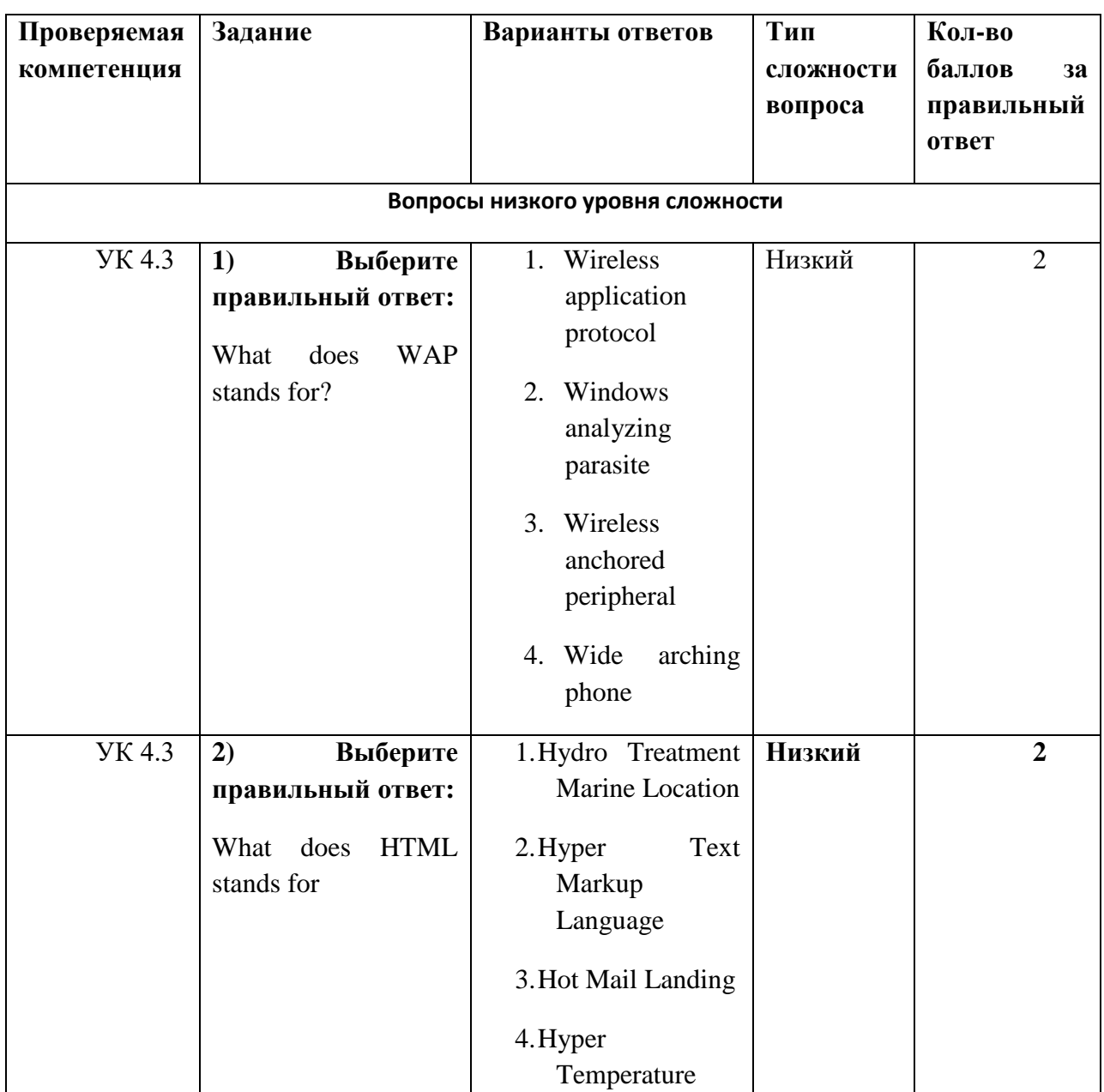

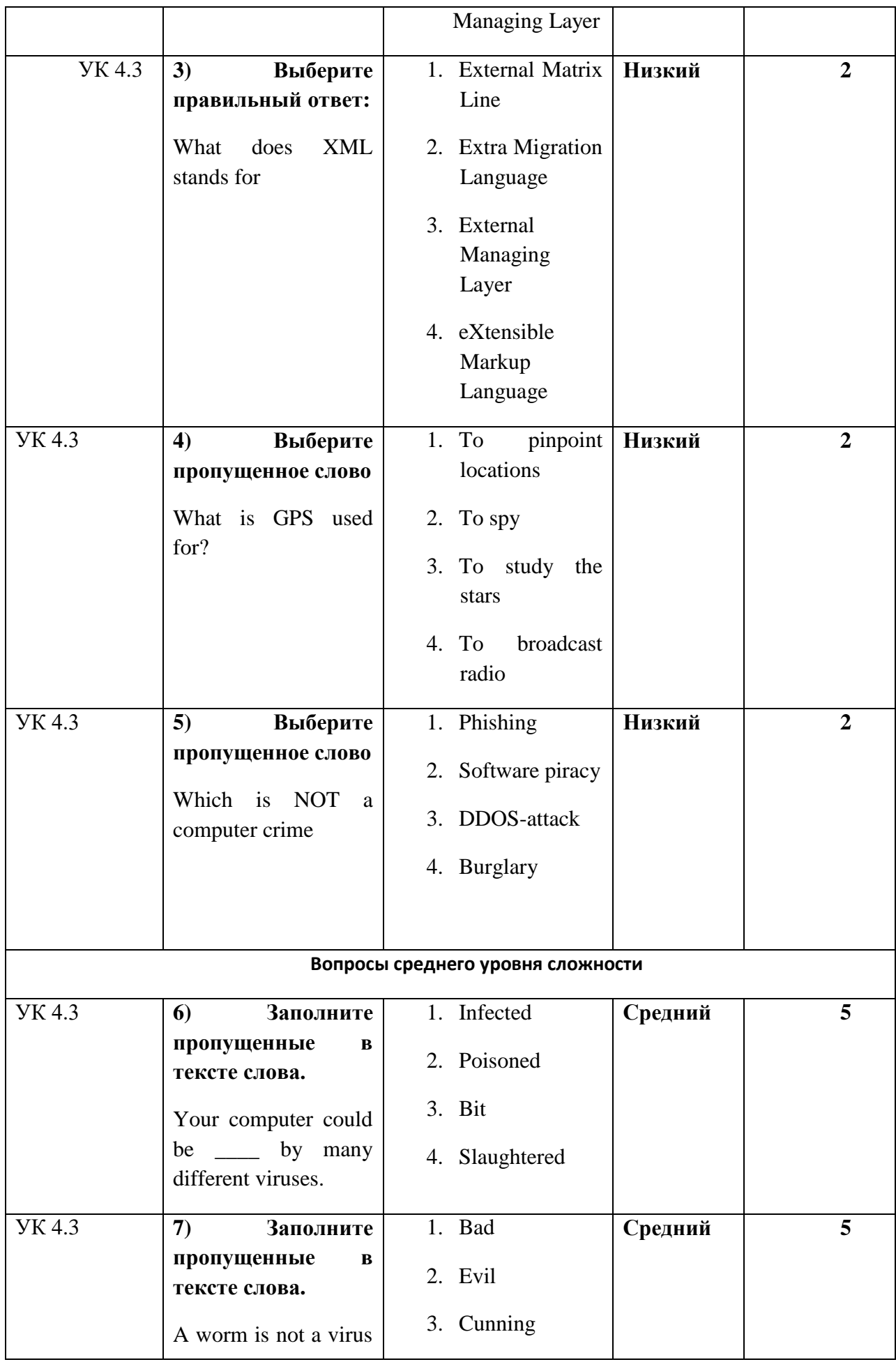

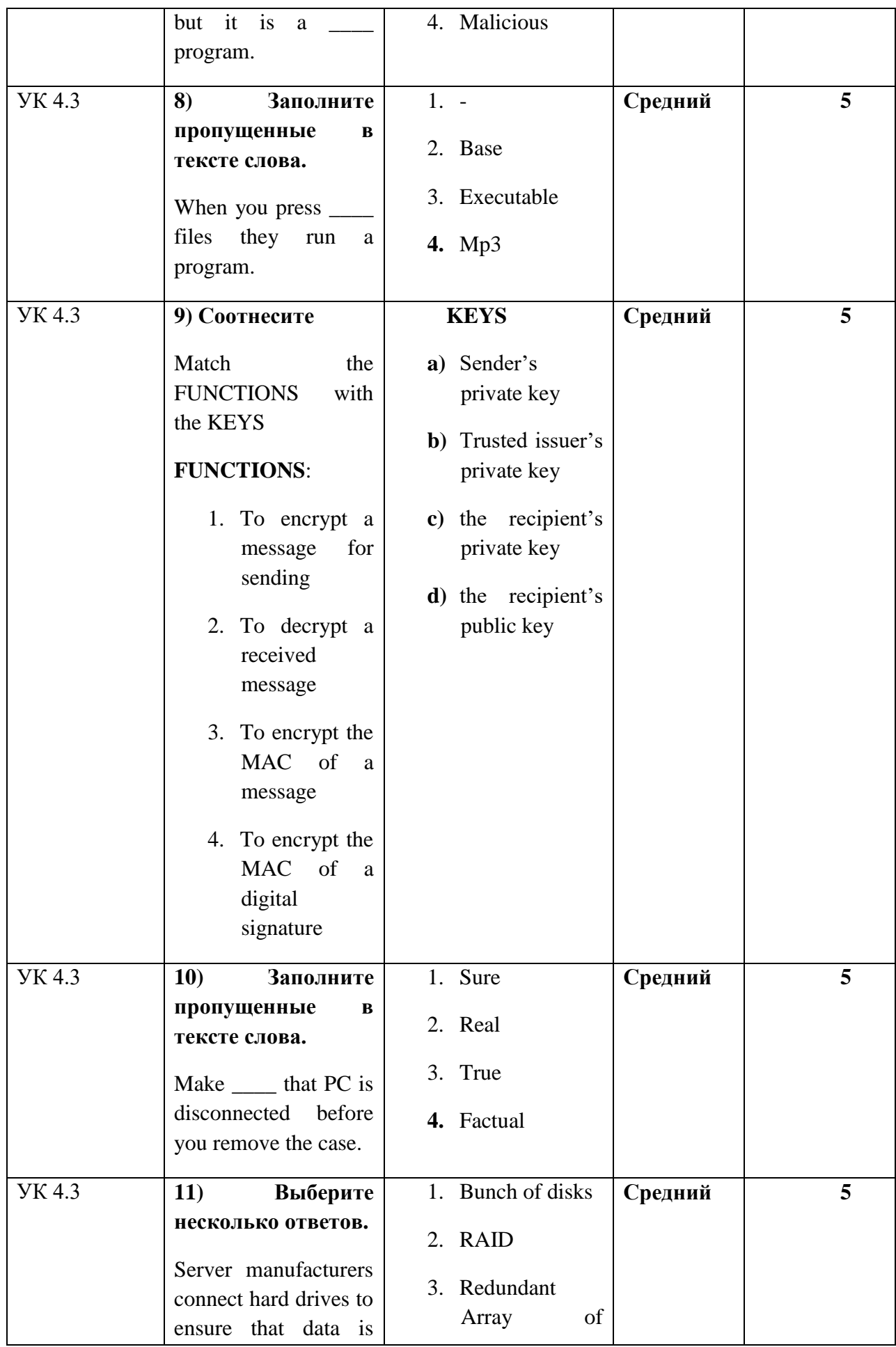

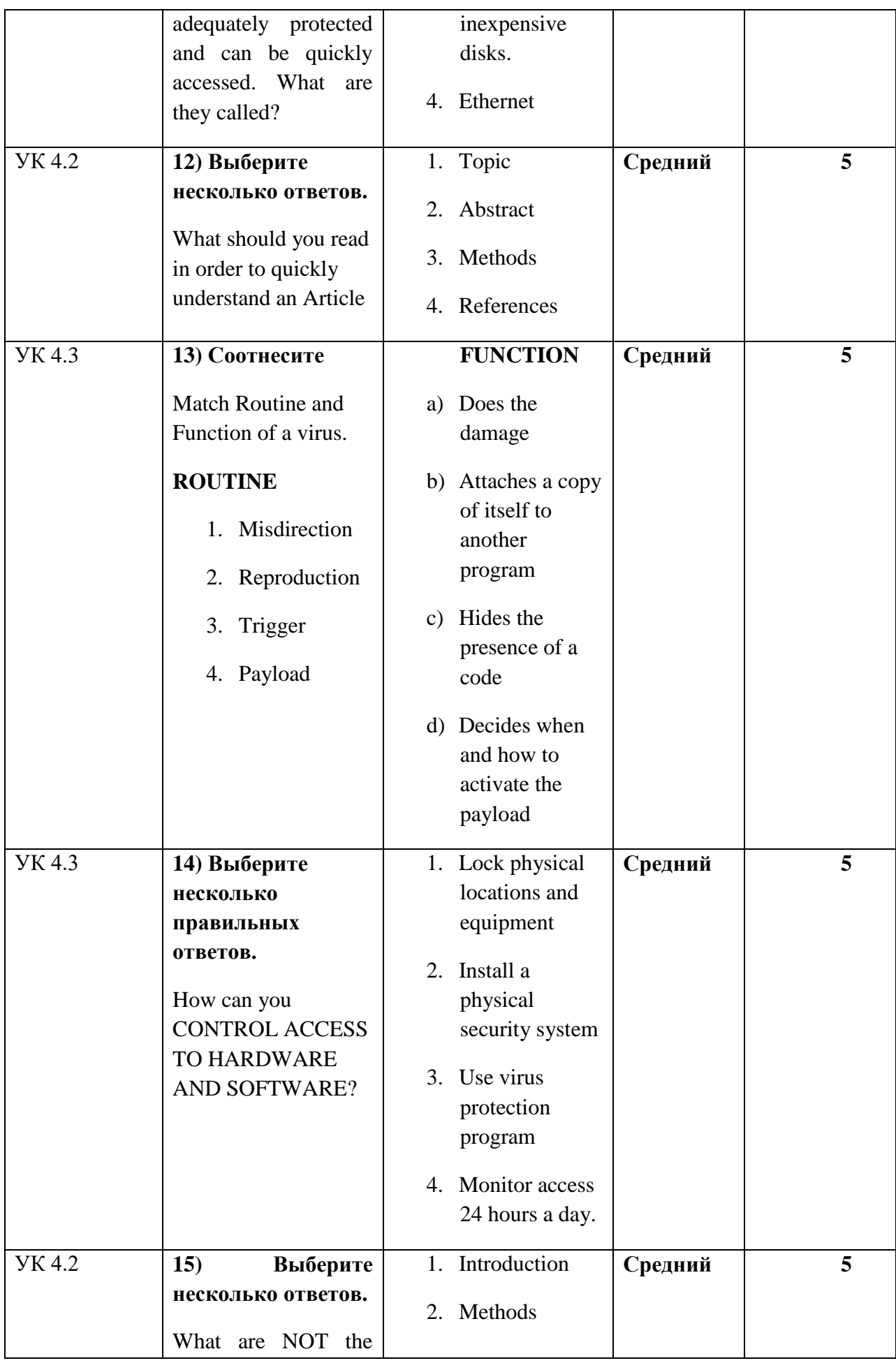

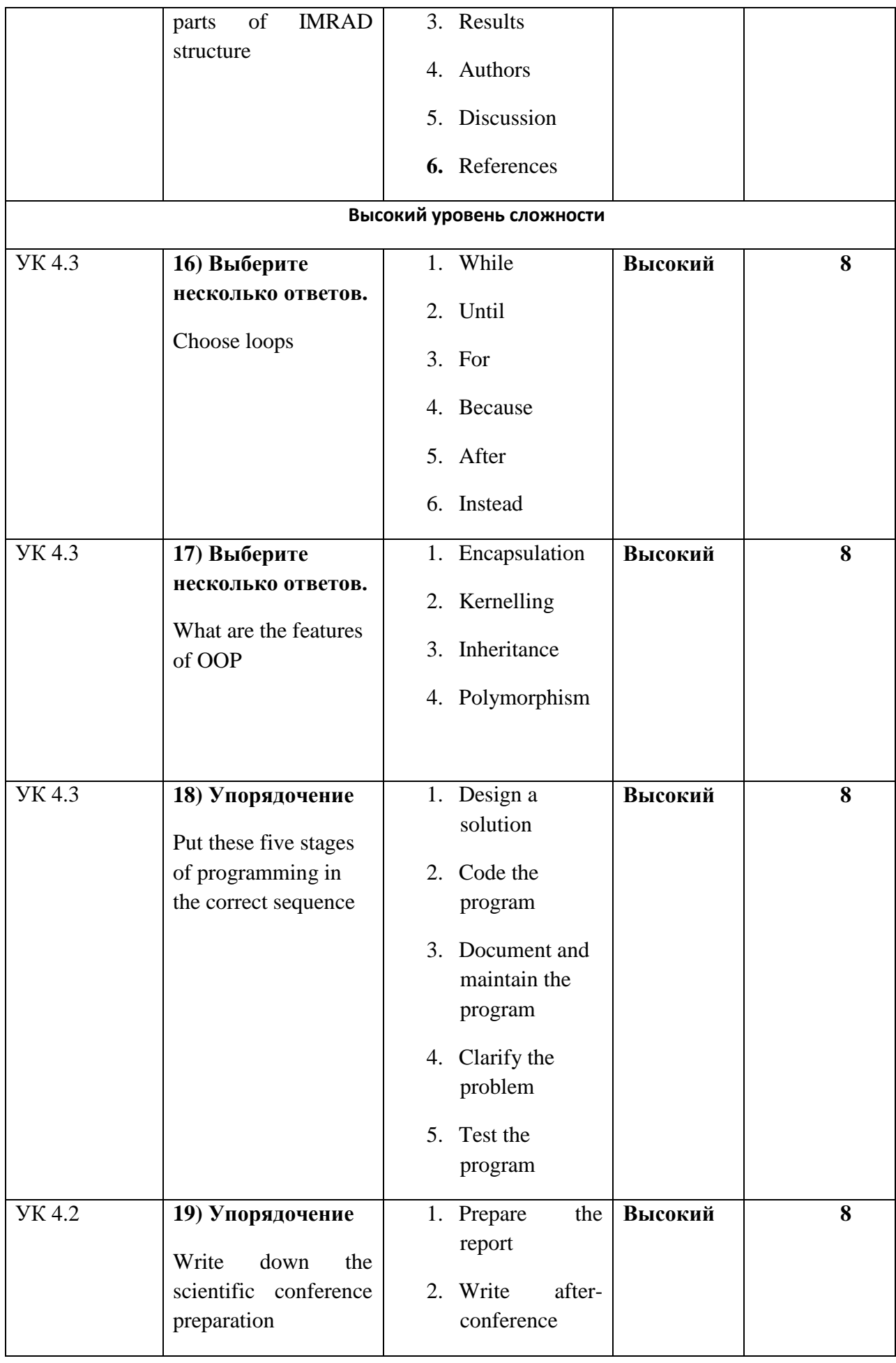

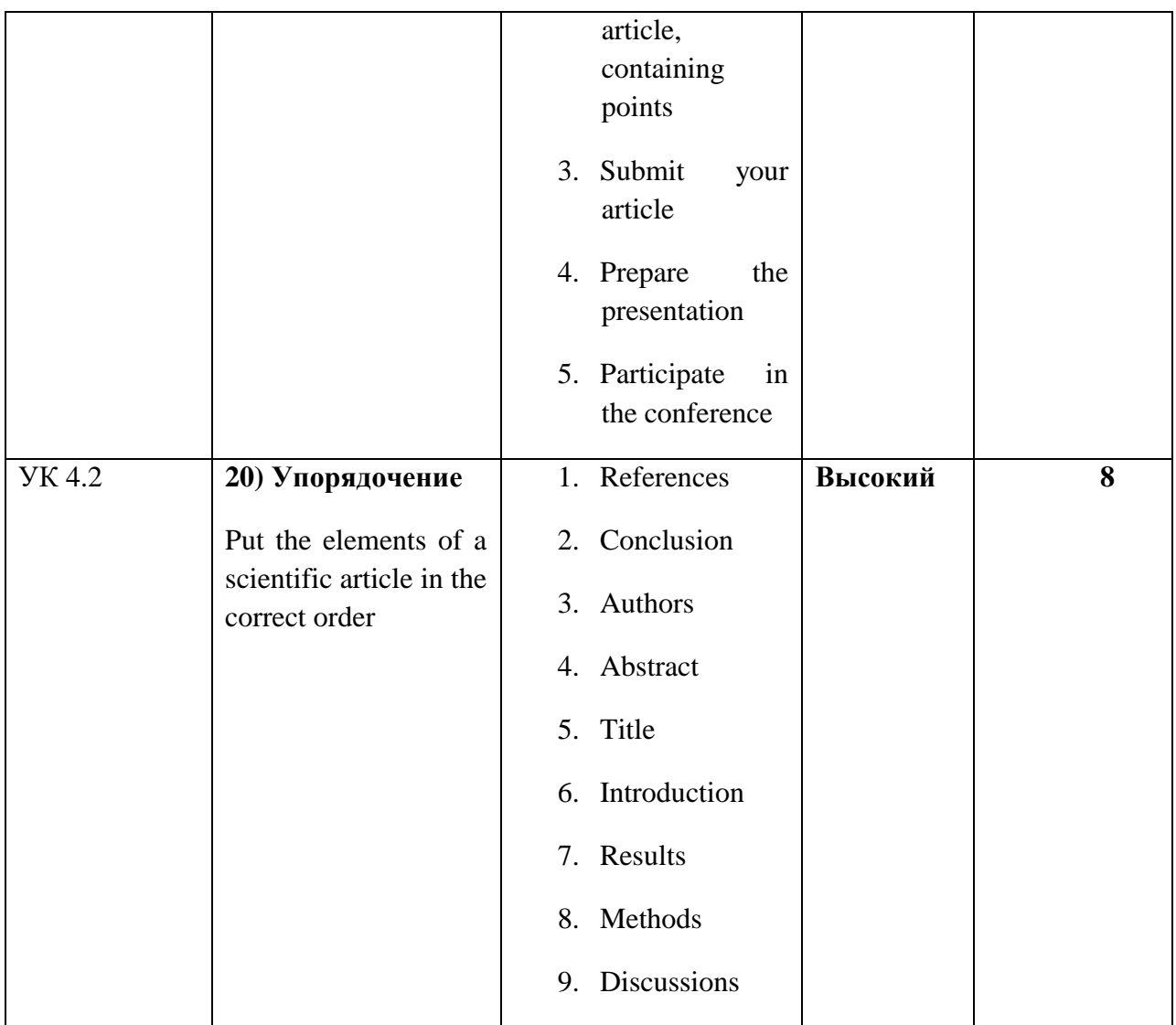

## **Тестовое задание для диагностического тестирования по дисциплине:**

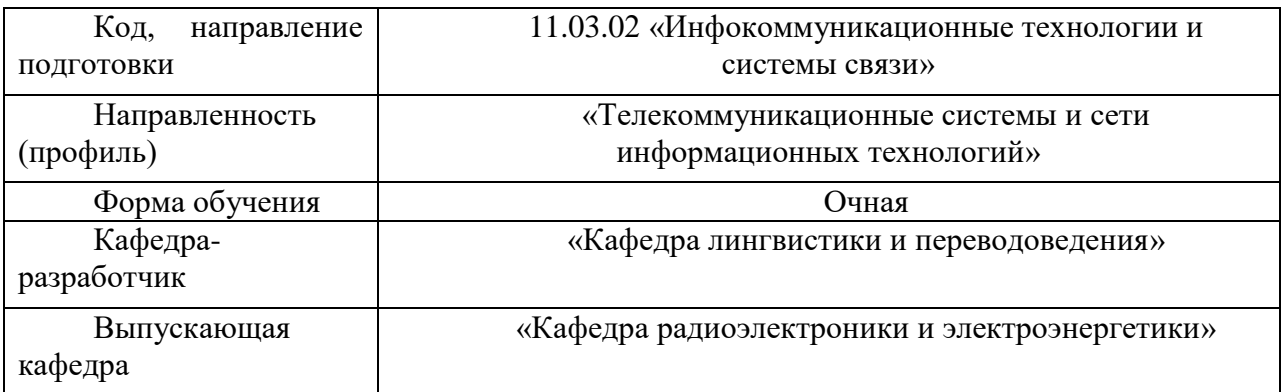

*Иностранный язык в профессиональной сфере, 8 семестр*

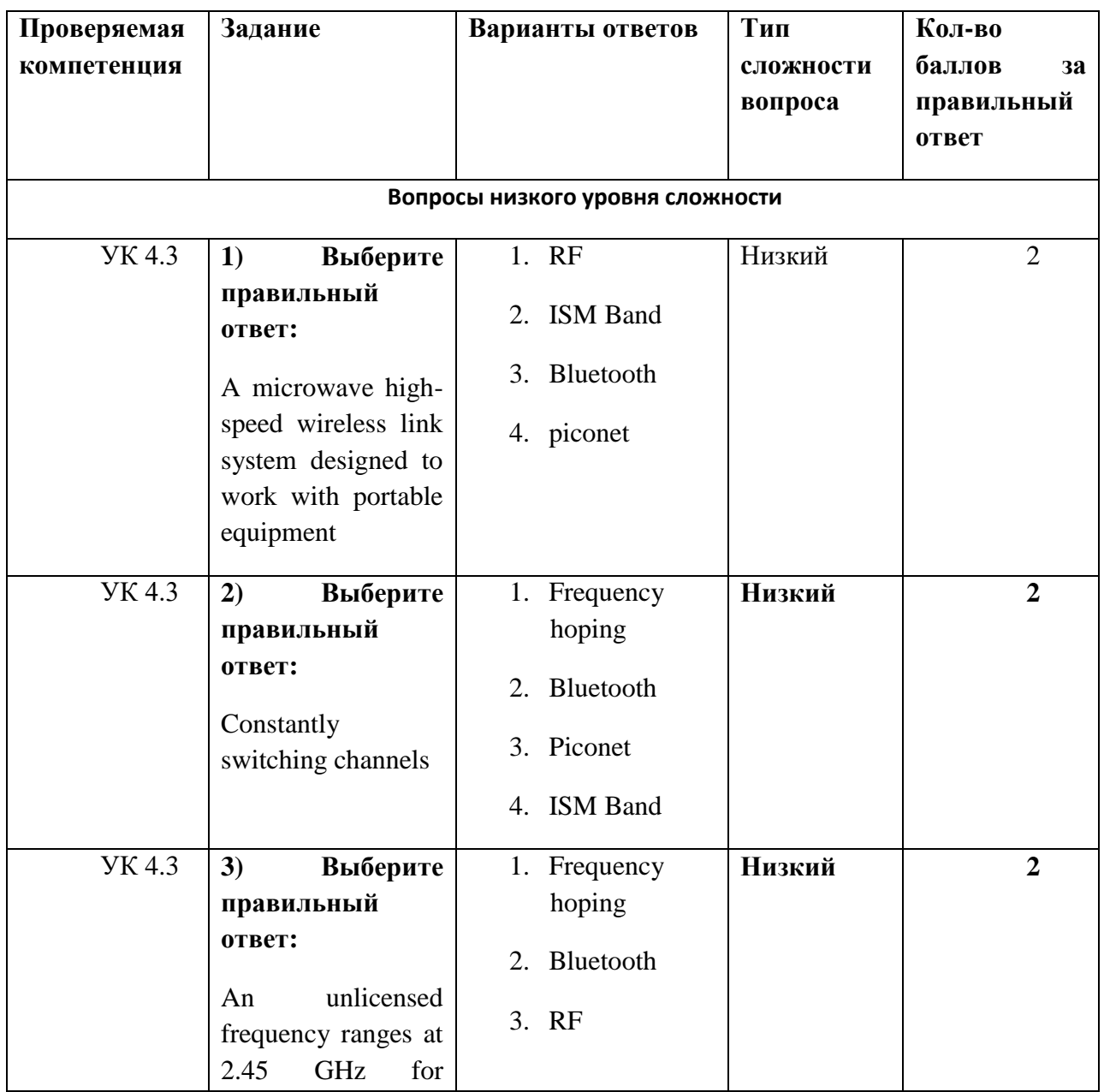

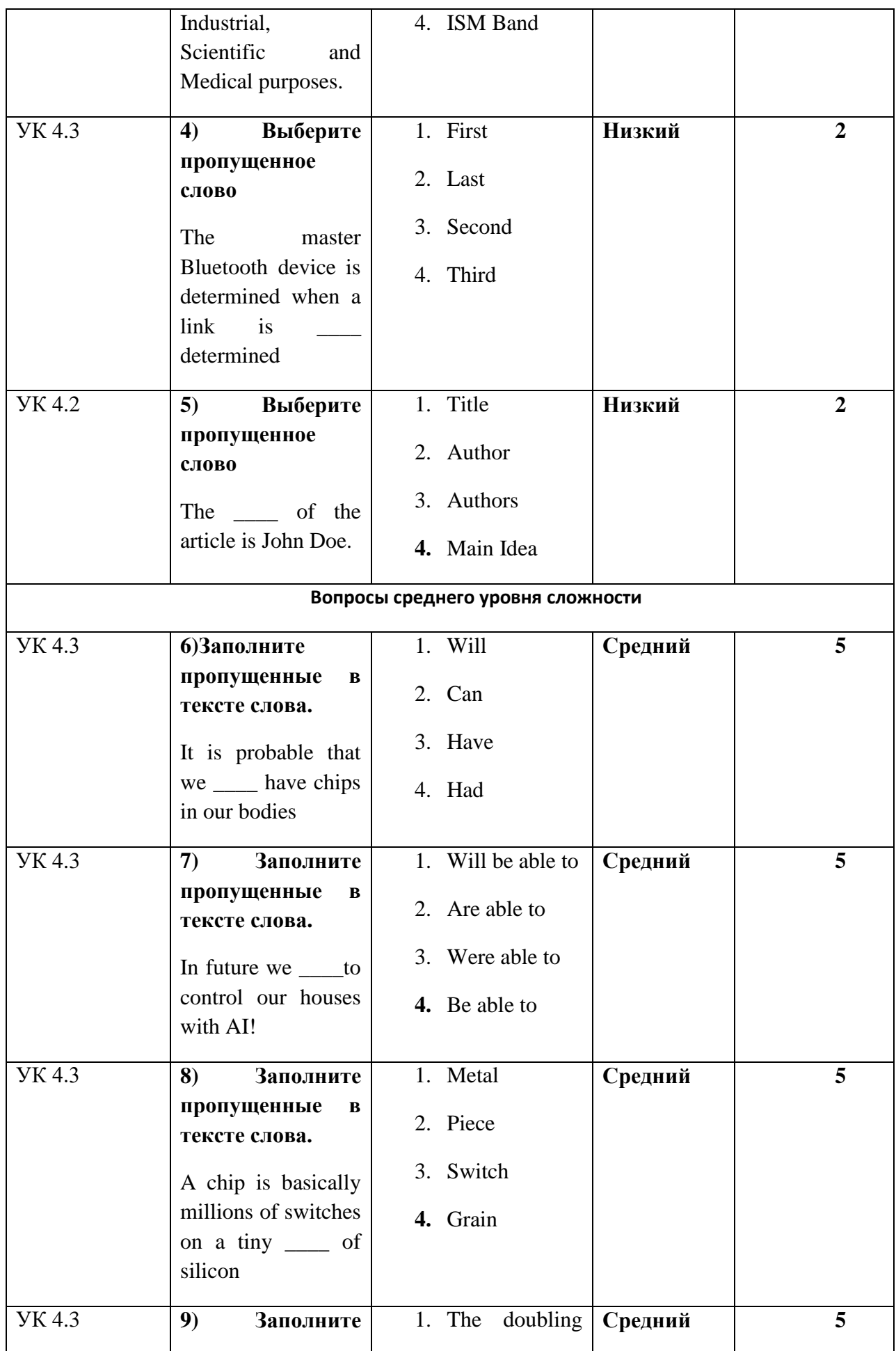

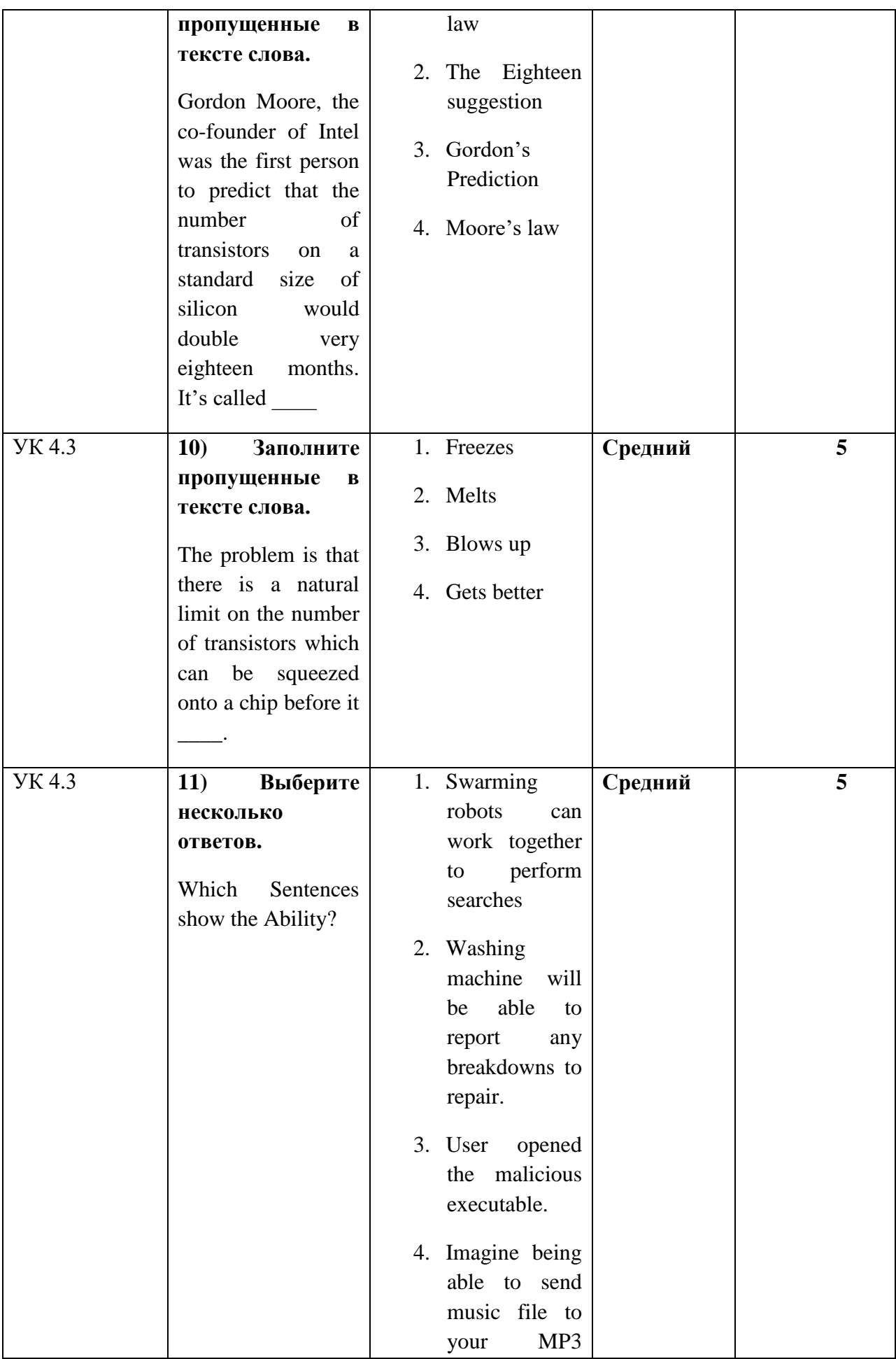

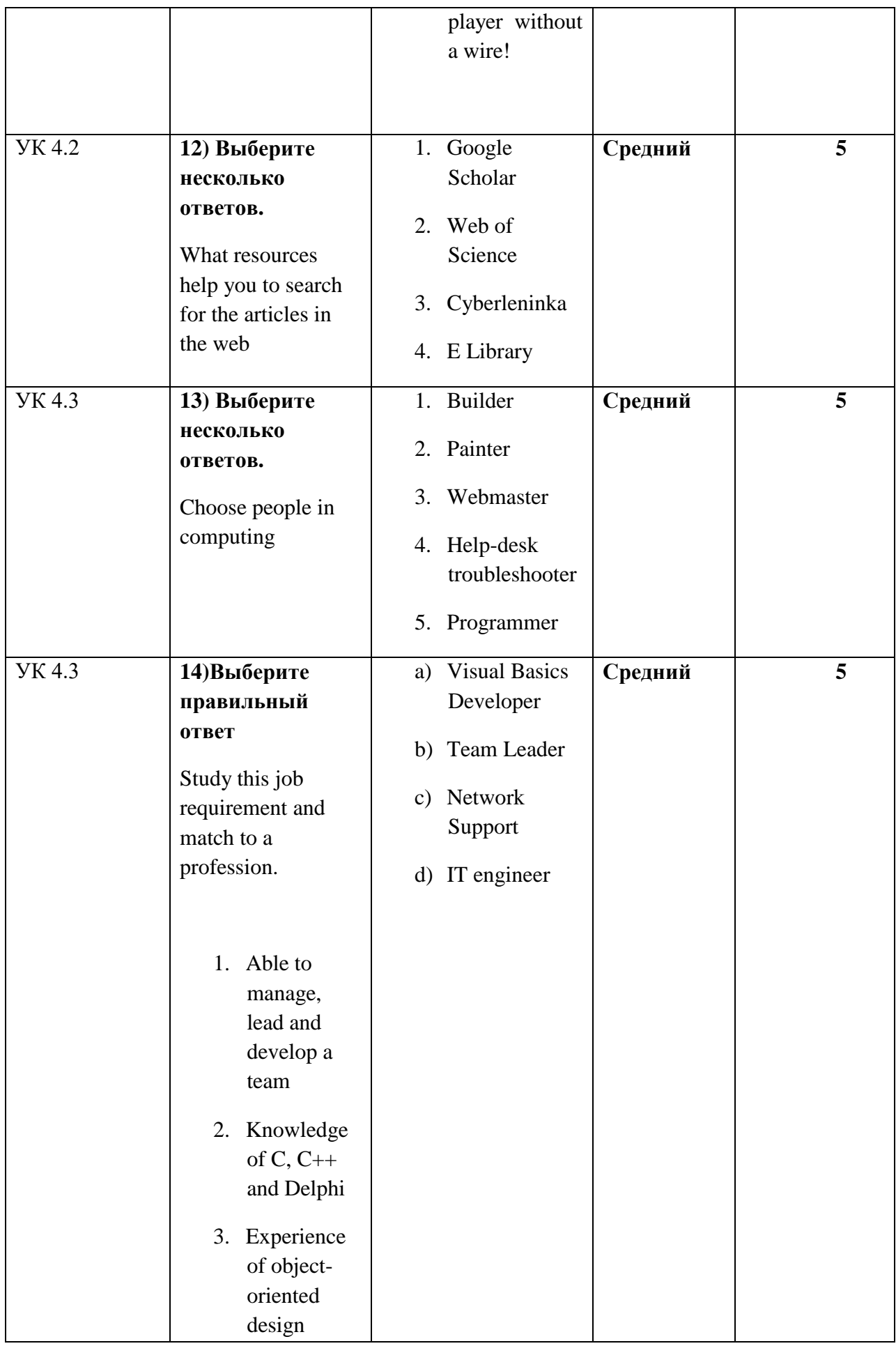

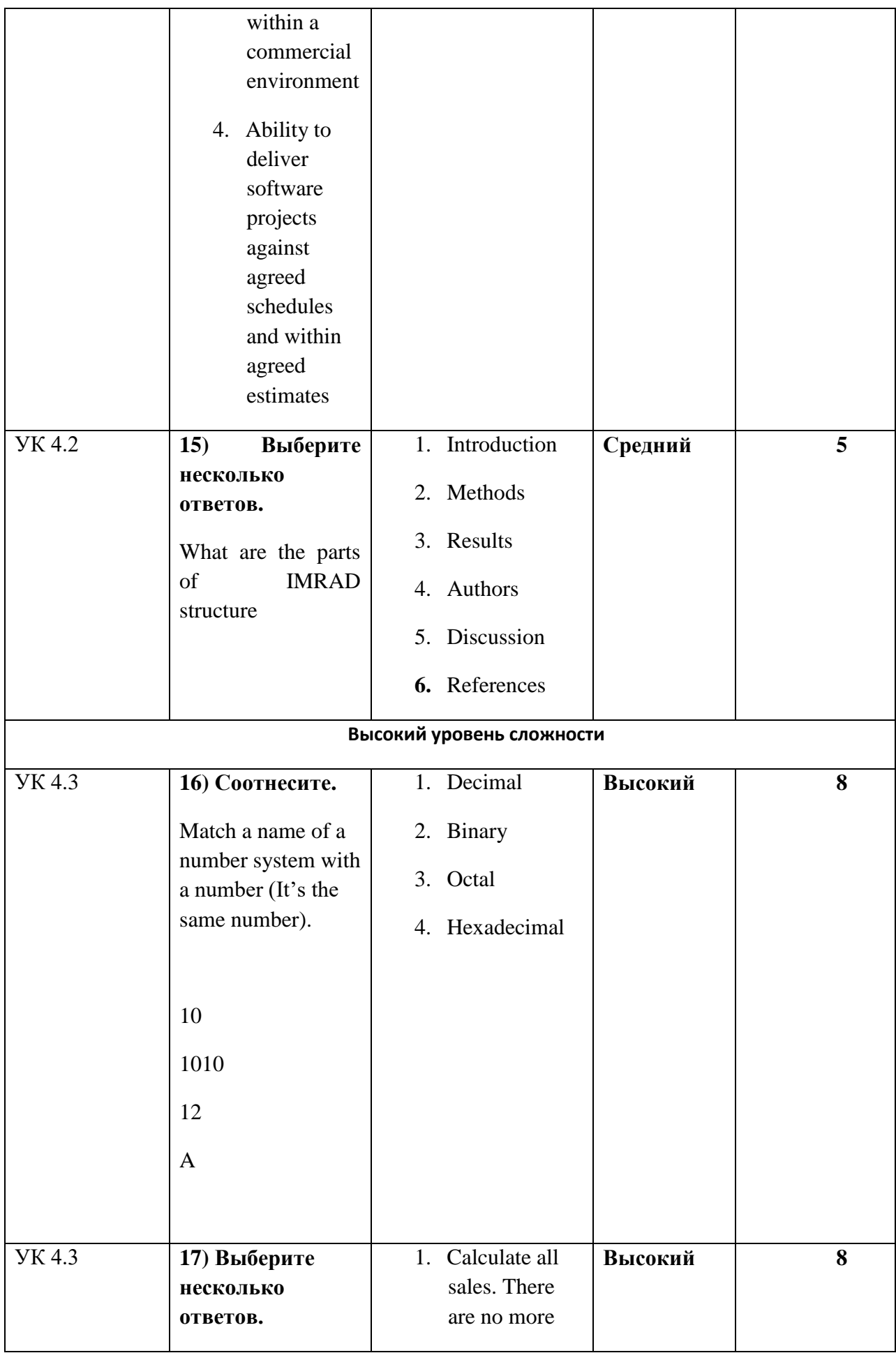

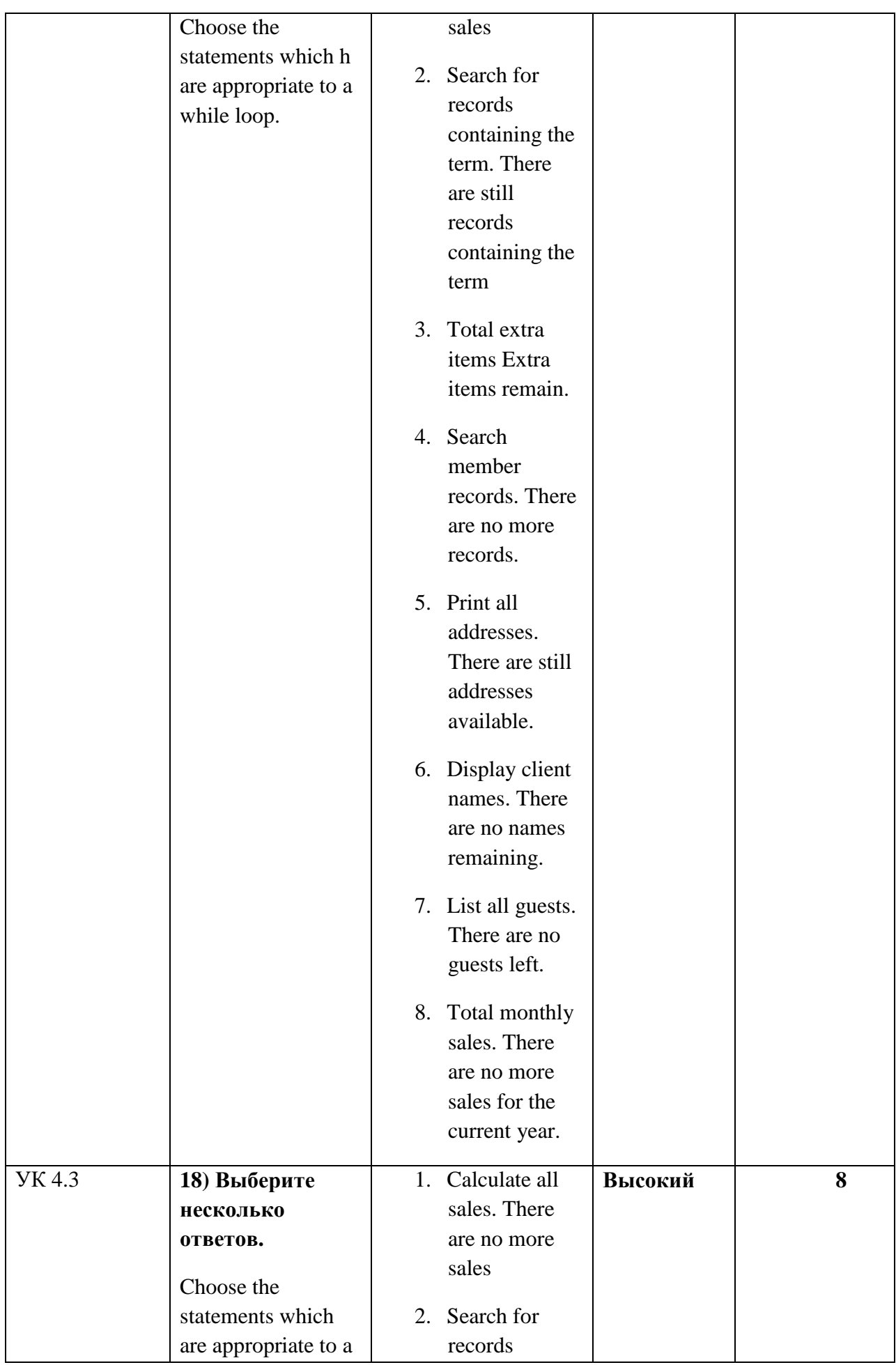

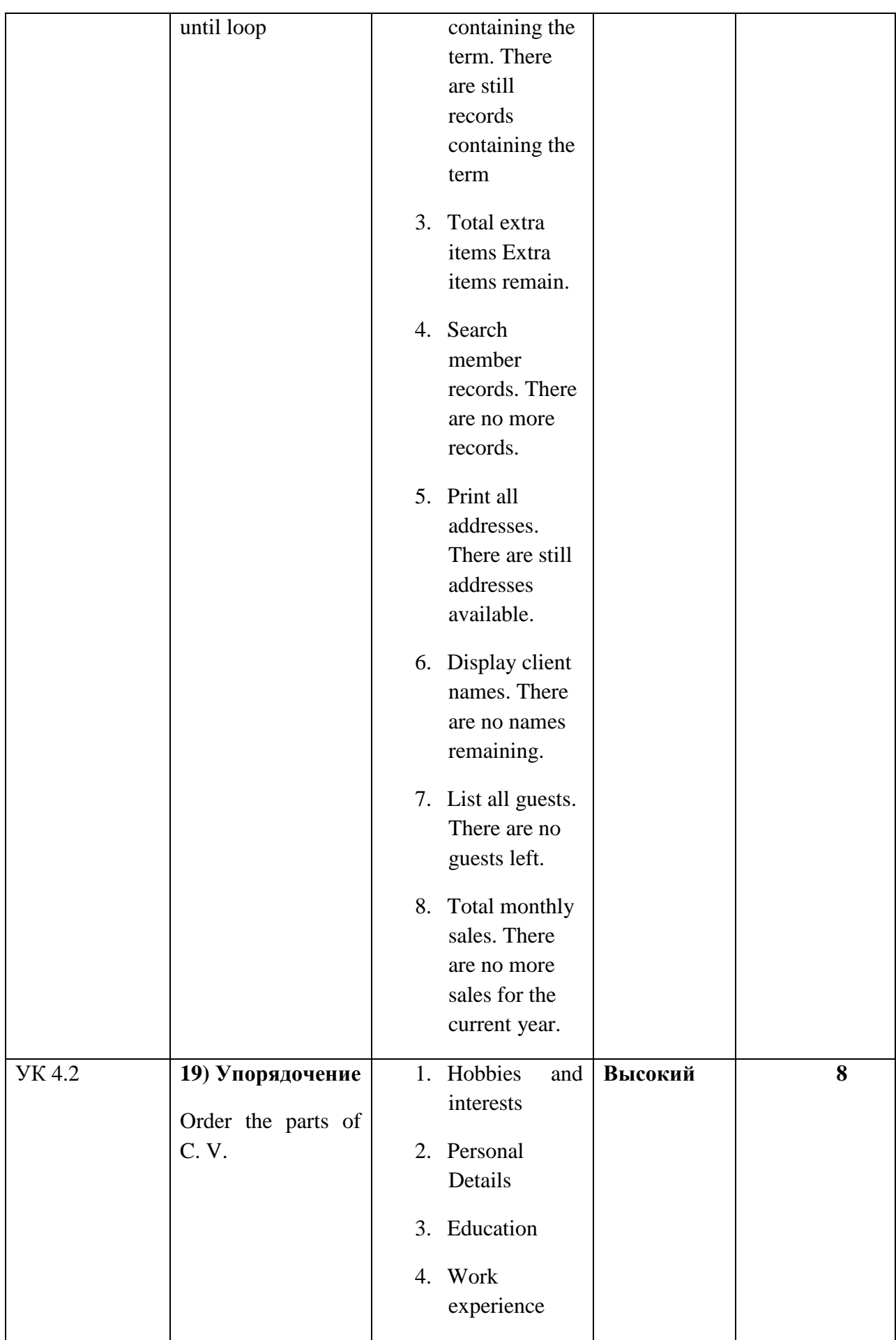

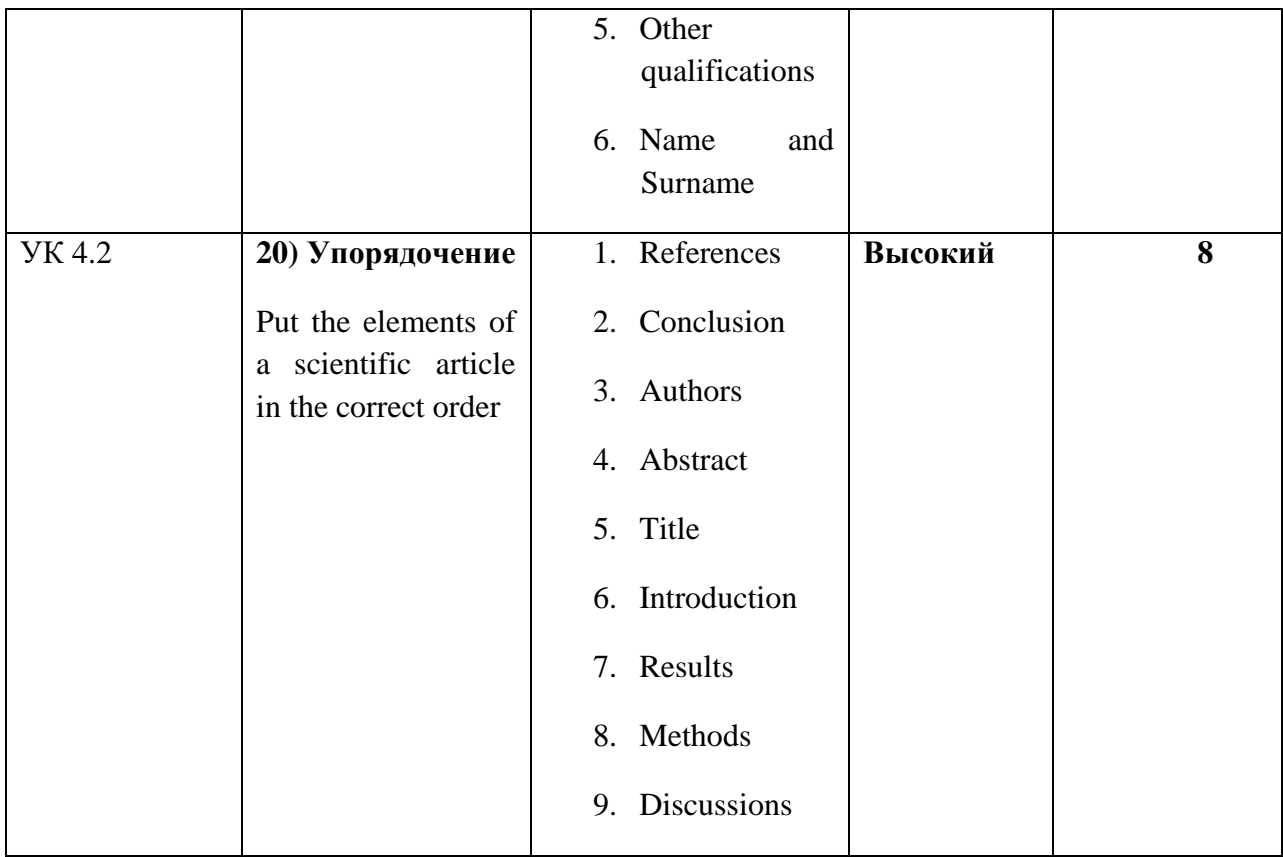